## Example of an mla research paper >>>CLICK HERE<<<

Example of an mla research paper

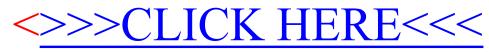